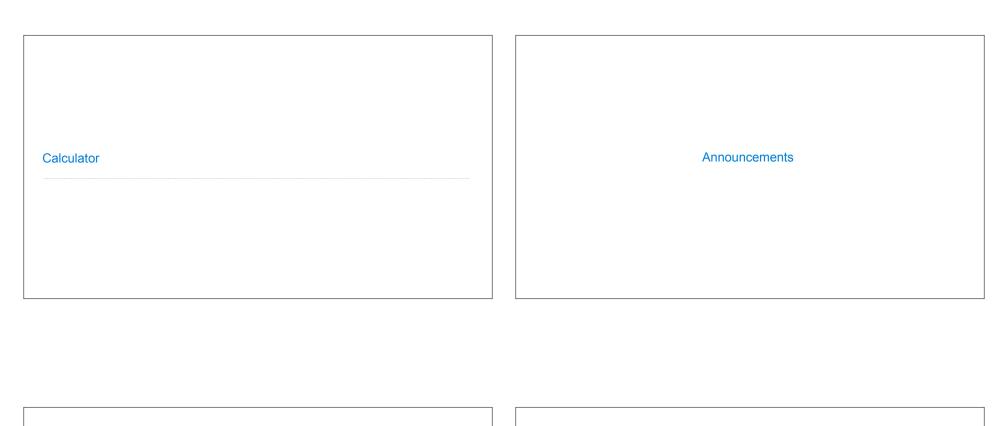

# Exceptions

# Raise Statements

Python exceptions are raised with a raise statement

raise <expression>

<expression> must evaluate to a subclass of BaseException or an instance of one

Exceptions are constructed like any other object. E.g., TypeError('Bad argument!')

TypeError -- A function was passed the wrong number/type of argument

NameError -- A name wasn't found

RecursionError -- Too many recursive calls

(Demo)

# **Try Statements**

```
Try statements handle exceptions
```

```
<try suite>
```

#### Execution rule:

The <try suite> is executed first

If, during the course of executing the <try suite>, an exception is raised that is not handled otherwise, and

If the class of the exception inherits from <exception class>, then

The <except suite> is executed, with <name> bound to the exception  $\ensuremath{\text{constant}}$ 

Example: Reduce

# Reducing a Sequence to a Value

```
def reduce(f, s, initial):
    """Combine elements of s pairwise using f, starting with initial.
    E.g., reduce(mul, [2, 4, 8], 1) is equivalent to mul(mul(mul(1, 2), 4), 8).
    >>> reduce(mul, [2, 4, 8], 1)
                                                              pow
f is ...
                                                                 pow
  a two-argument function
s is ...
                                                                     pow
  a sequence of values that can be the second argument
  a value that can be the first argument
                                              (Demo)
```

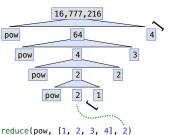

**Programming Languages** 

#### **Programming Languages**

A computer typically executes programs written in many different programming languages

Machine languages: statements are interpreted by the hardware itself

- A fixed set of instructions invoke operations implemented by the circuitry of the central processing unit (CPU)
- Operations refer to specific hardware memory addresses; no abstraction mechanisms

**High-level languages:** statements & expressions are interpreted by another program or compiled (translated) into another language

- Provide means of abstraction such as naming, function definition, and objects
- Abstract away system details to be independent of hardware and operating system

#### Python 3

def square(x):
 return x \* x

from dis import dis
dis(square)

#### Python 3 Byte Code

| LOAD_FAST       | 0 (x) |
|-----------------|-------|
| LOAD_FAST       | 0 (x) |
| BINARY_MULTIPLY |       |
| RETURN_VALUE    |       |

# Parsing

#### Metalinguistic Abstraction

A powerful form of abstraction is to define a new language! E.g.,

**Problem domain:** The MediaWiki mark-up language was designed for generating static web pages. It has built-in elements for text formatting and cross-page linking. It is used, for example, to create Wikipedia pages

A programming language has:

- Syntax: The legal statements and expressions in the language
- Semantics: The execution/evaluation rule for those statements and expressions

### Reading Scheme Lists

A Scheme list is written as elements in parentheses:

```
(<element_0> <element_1> ... <element_n>)
```

A Scheme list

Each <element> can be a combination or primitive

```
(+ (* 3 (+ (* 2 4) (+ 3 5))) (+ (- 10 7) 6))
```

The task of parsing a language involves coercing a string representation of an expression to the expression itself

(Demo)

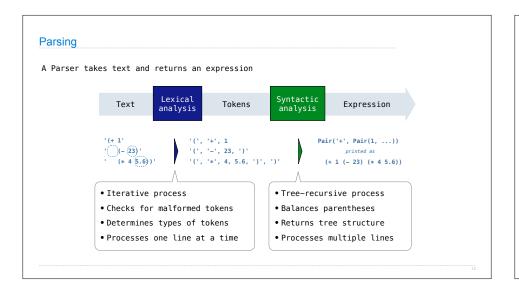

# Syntactic Analysis

Syntactic analysis identifies the hierarchical structure of an expression, which may be nested

Each call to scheme\_read consumes the input tokens for exactly one expression

Base case: symbols and numbers

Recursive call: scheme read sub-expressions and combine them

# Scheme-Syntax Calculator

(Demo)

# Calculator Syntax

The Calculator language has primitive expressions and call expressions. (That's it!)

A primitive expression is a number: 2 -4 5.6

A call expression is a combination that begins with an operator (+, -, \*, /) followed by 0 or more expressions: (+ 1 2 3) (/ 3 (+ 4 5))

Expressions are represented as Scheme lists (Pair instances) that encode tree structures.

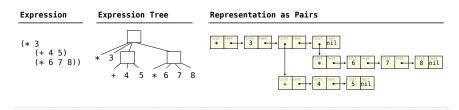

### **Calculator Semantics**

The value of a calculator expression is defined recursively.

Primitive: A number evaluates to itself.

Call: A call expression evaluates to its argument values combined by an operator.

- +: Sum of the arguments
- \*: Product of the arguments
- -: If one argument, negate it. If more than one, subtract the rest from the first.
- /: If one argument, invert it. If more than one, divide the rest from the first.

#### Expression

#### Expression Tree

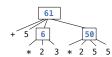

# Evaluation

### The Eval Function

The eval function computes the value of an expression, which is always a number

It is a generic function that dispatches on the type of the expression (primitive or call)

#### Implementation

#### Language Semantics

```
def calc_eval(exp):
                                                           A number evaluates...
    if isinstance(exp, (int, float)):
                                          Recursive call
                                                                to itself
                                         returns a number
        return exp
                                         for each operand A call expression evaluates...
    elif isinstance(exp, Pair):
                                                               to its argument values
        arguments = exp.rest.map(calc_eval)
                                                               combined by an operator
        return calc_apply(exp.first, arguments)
    else:
                          '+', '-',
'*', '/'
                                       A Scheme list
        raise TypeError
                                         of numbers
```

# **Applying Built-in Operators**

The apply function applies some operation to a (Scheme) list of argument values

In calculator, all operations are named by built-in operators: +, -, \*, /

#### Implementation

#### Language Semantics

# Interactive Interpreters

# Read-Eval-Print Loop

The user interface for many programming languages is an interactive interpreter

- 1. Print a prompt
- 2. Read text input from the user
- 3. Parse the text input into an expression
- 4. **Evaluate** the expression
- 5. If any errors occur, report those errors, otherwise
- 6. Print the value of the expression and repeat

(Demo)

# Raising Exceptions

Exceptions are raised within lexical analysis, syntactic analysis, eval, and apply

#### Example exceptions

- ${}^{\bullet}\textbf{Lexical analysis:} \ \, \textbf{The token 2.3.4 raises ValueError("invalid numeral")}$
- Syntactic analysis: An extra ) raises SyntaxError("unexpected token")
- •Eval: An empty combination raises TypeError("() is not a number or call expression")
- •Apply: No arguments to raises TypeError("- requires at least 1 argument")

(Demo)

# **Handling Exceptions**

An interactive interpreter prints information about each error

A well-designed interactive interpreter should not halt completely on an error, so that the user has an opportunity to try again in the current environment

(Demo)